# DICK<sup>®</sup>S TEAM SPORTS HO

## **INSTRUCTION MANUAL**

## **CREATING TEAMS**

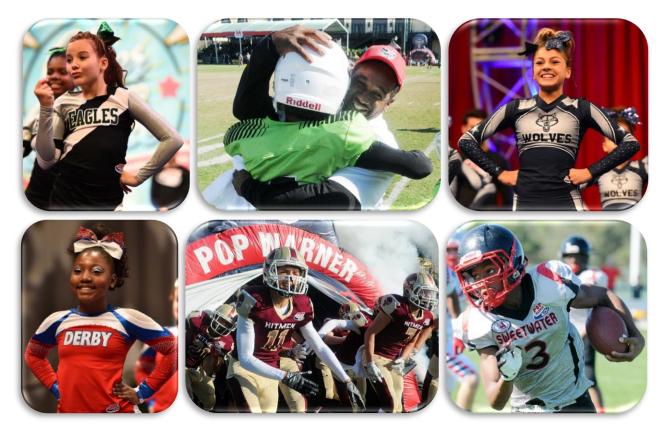

### **VIDEO TUTORIAL ALSO AVAILABLE:**

https://youtu.be/ErB99MFNE8o?list=PLO3qmfo96uEKw-S5k4YktvPo CPqliYwr

**PHONE SUPPORT:** 800-872-0461

**ONLINE SUPPORT:** https://popwarner-affinity-sports.zendesk.com

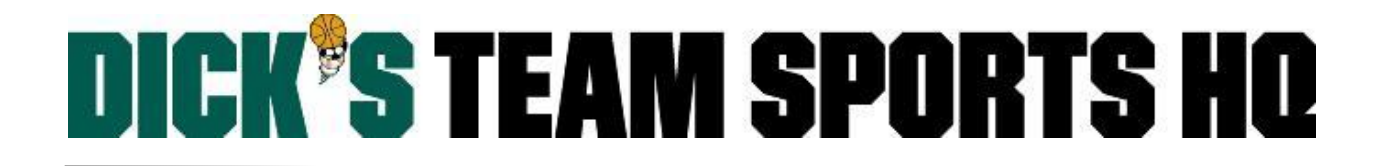

## **CREATING TEAMS**

#### **Option 1: Create One Team at a Time**

#### Skip to Page 3 to Create Multiple Teams at One Time.

Select **Team** from the left side navigation menu.

Teams / Create a New Team

Team

| • Click <b>Create</b> . |  |
|-------------------------|--|
|-------------------------|--|

| Use the forms to create a new                                                                                                    | Select Region*                    |               |              |  |  |  |  |  |
|----------------------------------------------------------------------------------------------------|-----------------------------------|---------------|--------------|--|--|--|--|--|
| Team within a Club in this league<br>of registration.                                                                                                    | Please Select a Region            | ~             |              |  |  |  |  |  |
| or region alon.                                                                                                    | Select League*                    |               |              |  |  |  |  |  |
| Create Multiple Teams                                                                                                    | Please Select a League            |               | ~            |  |  |  |  |  |
| To add Multiple Teams, use the                                                                                                    | Select Association*               |               |              |  |  |  |  |  |
| Team Creation Matrix to                                                                                                    | Please Select a Associa           | tion          | $\checkmark$ |  |  |  |  |  |
| generate multiple teams for<br>different age groups and genders.                                                                                                    | Select Season*                    |               |              |  |  |  |  |  |
| t and up any inside Salida                                                                                                    | 2017 Fall                         | ~             |              |  |  |  |  |  |
| * are required fields                                                                                                    | Team Level*                       | Gender*       | Age Group*   |  |  |  |  |  |
| Click on the image below to                                                                                                    | ¥                                 | <b>`</b>      | <b>`</b>     |  |  |  |  |  |
| access the team creation matrix.                                                                                                    | Team Name                         |               |              |  |  |  |  |  |
|                                                                                                    |                                   |               |              |  |  |  |  |  |
| Ann And Farmy Souther Ann And Farmy Souther<br>Ann And Farmy Souther Ann And Farmy Souther<br>years in South Souther<br>wears in South South Souther<br>parts to be a south South Sout | Team ID (4 numbers are editable)* |               |              |  |  |  |  |  |
| Under B. Baye Grie Bader B. Baye Grie<br>Under B. Baye Grie Bader 10 Raye Grie                                                                                                    | XXXX-XXXXXX-0000                  | ]             |              |  |  |  |  |  |
| Under TS Boys Orb. Ender 13 Dors Ors<br>Under TS Boys Orb. Ender 14 Dors Orb                                                                                                    |                                   |               |              |  |  |  |  |  |
| Under 13 Nov 016 Enter 16 Nove 016<br>Under 16 Dive 016 Enter 18 Dive 016                                                                                                    | Jersey Home Colors                | Jersey Away C | olors        |  |  |  |  |  |
| Under 10 Days One<br>Under 10 Days One                                                                                                    |                                   |               |              |  |  |  |  |  |
| Under 45 Days Oris<br>Under 95 Days Oris                                                                                                    | Shorts Home Colors                | Shorts Away C | olors        |  |  |  |  |  |
| Canada Balan - Canada Sanaa                                                                                                    |                                   |               |              |  |  |  |  |  |
| Team Creation Matrix                                                                                                    | Socks Home Colors                 | Socks Away Co | olors        |  |  |  |  |  |
|                                                                                                    |                                   |               |              |  |  |  |  |  |
|                                                                                                    | Team Sponsor                      |               |              |  |  |  |  |  |
|                                                                                                    |                                   |               |              |  |  |  |  |  |
|                                                                                                    | L                                 |               |              |  |  |  |  |  |
|                                                                                                    |                                   |               |              |  |  |  |  |  |
|                                                                                                    |                                   |               |              |  |  |  |  |  |
|                                                                                                    | Cancel                            |               | Add Team     |  |  |  |  |  |
|                                                                                                    |                                   |               |              |  |  |  |  |  |

- Fill out all required fields with a red asterisk. ٠
- Select **Unassigned** as your Team Level. ٠
- Select All as your Gender. •
- Select the highest single age for your age group.
  - EX: If you are creating a Jr. Varsity Team then select the age 13
- Type in the Team Name.
- Click the Add Team button. •

Note: You have the option of creating duplicates of this team or clicking create again for the next team.

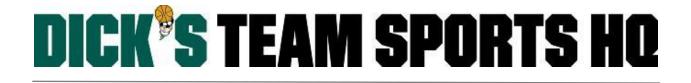

#### **Option B: Create Multiple Teams at One Time**

**Team Creation Matrix** 

- Select **Team** from the left side navigation menu. ٠
- Click Team Creation M

| Click Team Creation Matrix                     |                      |   |
|------------------------------------------------|----------------------|---|
| Teams / Team Creation Ma                       | atrix                |   |
| Use this tool to add multiple                  | Select Region*       |   |
| teams for different age groups<br>and genders. | Affinity Demo Region | ~ |
| -                                              | Select League*       |   |

Team

Ý

 $\sim$ 

Continue

If you have any drop down sections that are not preselected for you; select the Region, League, • and/or Association that you are creating teams for.

Affinity Demo League - 0A01

Select Association\* Affinity Demo Association

Cancel

Click the **Continue** button. .

| Teams / Team Creation Matrix                                                                                                    |                 |                        |                            |                         |                         |                     |                         |                      |                             |                      |                          |                          |
|----------------------------------------------------------------------------------------------------|-----------------|------------------------|----------------------------|-------------------------|-------------------------|---------------------|-------------------------|----------------------|-----------------------------|----------------------|--------------------------|--------------------------|
| Association/Season<br>Information                                                                                                    | Bantam<br>Teams | Jr.<br>Bantam<br>Teams | Jr.<br>Pee<br>Wee<br>Teams | Jr.<br>Varsity<br>Teams | Mitey-<br>Mite<br>Teams | Pee<br>Wee<br>Teams | PWFF<br>Bobcat<br>Teams | PWFF<br>Cat<br>Teams | PWFF<br>Challenger<br>Teams | PWFF<br>Cub<br>Teams | PWFF<br>Panther<br>Teams | PWFF<br>Wildcat<br>Teams |
| Use this tool to add multiple teams for<br>different age groups and genders. Age # of Teams / Gender   13-16: Girls   Include the number of boys and girls<br>teams per age group/division. Play Level: |                 |                        |                            |                         |                         |                     |                         |                      |                             |                      |                          |                          |
|                                                                                                    |                 |                        | Ba                         | ack                     |                         |                     |                         |                      | Contin                      | nue                  |                          |                          |

The top tab will turn red for the selected age group that you are creating multiple teams for.

- Enter the number of Girls and Boys teams you would like for that age group.
- Click **Continue** to go through each age group, adding the number of teams you would like for each.
- Click the Finished button.

Note: For this year only, you will only be creating **Unassigned** teams.

| Teams / Team C                    |                 |                        |                            |                         |                         |     |                         |     |            |  |                          |                        |                     |                    |                  |
|-----------------------------------|-----------------|------------------------|----------------------------|-------------------------|-------------------------|-----|-------------------------|-----|------------|--|--------------------------|------------------------|---------------------|--------------------|------------------|
| Association/Season<br>Information | Bantam<br>Teams | Jr.<br>Bantam<br>Teams | Jr.<br>Pee<br>Wee<br>Teams | Jr.<br>Varsity<br>Teams | Mitey-<br>Mite<br>Teams | Wee | PWFF<br>Bobcat<br>Teams | Cat | Challenger |  | PWFF<br>Wildcat<br>Teams | Tin -<br>Mit<br>Teax s | Unassigned<br>Teams | l nlimited<br>eams | Varsity<br>Teams |

# DICK<sup>®</sup>S TEAM SPORTS HO

#### Once you have finished you will see the teams that have been created with the Team Creation Matrix.

| ams Created      |                    |     |     |                           | Page Size: 25 | ~  | Reset     |
|------------------|--------------------|-----|-----|---------------------------|---------------|----|-----------|
|                  |                    |     |     |                           | (1 - 25) (    |    | Next Page |
| Team ID          | Team Name 🔝        | Lvl | Age | Club Name                 | AD            | PL | Coach     |
| 0A01-01ZB5-0069  | Affinity De - B5   | Z   | B5  | Affinity Demo Association | 0             | 0  |           |
| 0A01-01ZB5-0070  | Affinity De - B5   | Z   | B5  | Affinity Demo Association | 0             | 0  |           |
| 0A01-01ZB6-0071  | Affinity De - B6   | Z   | B6  | Affinity Demo Association | 0             | 0  |           |
| 0A01-01ZB6-0072  | Affinity De - B6   | Z   | B6  | Affinity Demo Association | 0             | 0  |           |
| 0A01-01ZB7-0073  | Affinity De - B7   | Z   | B7  | Affinity Demo Association | 0             | 0  |           |
| 0A01-01ZB7-0074  | Affinity De - B7   | Z   | B7  | Affinity Demo Association | 0             | 0  |           |
| 0A01-01ZB8-0075  | Affinity De - B8   | Z   | B8  | Affinity Demo Association | 0             | 0  |           |
| 0A01-01ZB8-0076  | Affinity De - B8   | Z   | B8  | Affinity Demo Association | 0             | 0  |           |
| 0A01-01ZB9-0077  | Affinity De - B9   | Z   | B9  | Affinity Demo Association | 0             | 0  |           |
| 0A01-01ZB9-0078  | Affinity De - B9   | Z   | B9  | Affinity Demo Association | 0             | 0  |           |
| 0A01-01ZG5-0045  | Affinity De - G5   | Z   | G5  | Affinity Demo Association | 0             | 0  |           |
| 0A01-01ZG5-0046  | Affinity De - G5   | Z   | G5  | Affinity Demo Association | 0             | 0  |           |
| 0A01-01ZG6-0047  | Affinity De - G6   | Z   | G6  | Affinity Demo Association | 0             | 0  |           |
| 0A01-01ZG6-0048  | Affinity De - G6   | Z   | G6  | Affinity Demo Association | 0             | 0  |           |
| 0A01-01ZG7-0049  | Affinity De - G7   | Z   | G7  | Affinity Demo Association | 0             | 0  |           |
| 0A01-01ZG7-0050  | Affinity De - G7   | Z   | G7  | Affinity Demo Association | 0             | 0  |           |
| 0A01-01ZG8-0051  | Affinity De - G8   | Z   | G8  | Affinity Demo Association | 0             | 0  |           |
| 0A01-01ZG8-0052  | Affinity De - G8   | Z   | G8  | Affinity Demo Association | 0             | 0  |           |
| 0A01-01ZG9-0053  | Affinity De - G9   | Z   | G9  | Affinity Demo Association | 0             | 0  |           |
| 0A01-01ZG9-0054  | Affinity De - G9   | Z   | G9  | Affinity Demo Association | 0             | 0  |           |
| 0A01-01ZB10-0055 | Affinity Dem - B10 | Z   | B10 | Affinity Demo Association | 0             | 0  |           |
| 0A01-01ZB10-0056 | Affinity Dem - B10 | Z   | B10 | Affinity Demo Association | 0             | 0  |           |
| 0A01-01ZB11-0057 | Affinity Dem - B11 | Z   | B11 | Affinity Demo Association | 0             | 0  |           |
| 0A01-01ZB11-0058 | Affinity Dem - B11 | Z   | B11 | Affinity Demo Association | 0             | 0  |           |
| 0A01-01ZB12-0059 | Affinity Dem - B12 | Z   | B12 | Affinity Demo Association | 0             | 0  |           |

Generic Team Names will automatically populate; Select the first team to update the team name.

| Teams / Find, Edit, Delete a Tea                                          | <b>M</b> Lookup Team                                                                                                    | 1 of 1 Next Team >> |
|---------------------------------------------------------------------------|----------------------------------------------------------------------------------------------------|---------------------|
| Affinity Dem - B10<br>0A01-01ZB10-0094<br>Team Details Bastar Admin Basta |                                                                                                    |                     |
| Use the form to edit this Team.                                           | Player Activation Image: Team Roster   Region   Affinity Demo Region   League   Affinity Demo League - 0A01   Association   Affinity Demo Association   Season   2017 Fall |                     |
|                                                                           | Play Level* Gender*   Unassigned ✓   Boys   Team Name*   Affinity Dem - B10                                                                                                | Age Group*          |

Click on **Next Team** to continue to update the team name for all additional teams.